## Pdf2swf ubuntu install

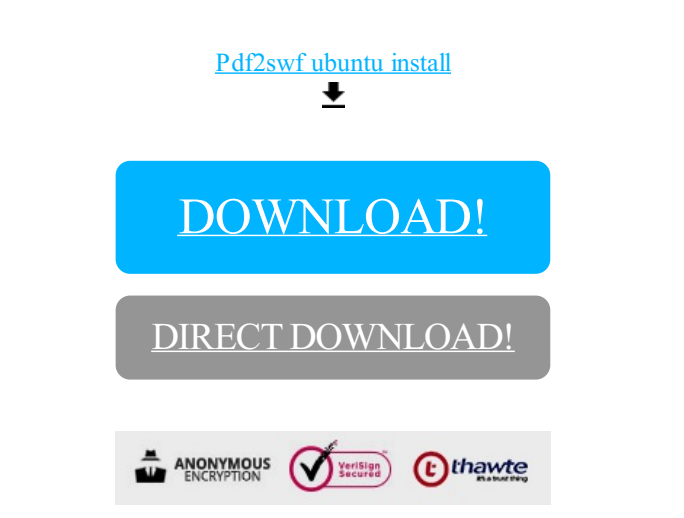

[DOWNLOAD!](http://yoztopdf.ru/78W7?id=pdf2swf ubuntu install)

DIRECT [DOWNLOAD!](http://yoztopdf.ru/78W7?id=pdf2swf ubuntu install)